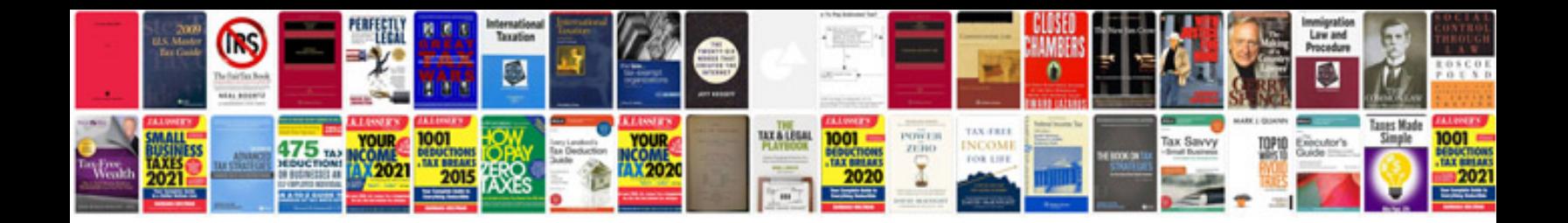

## **Accounting information systems download**

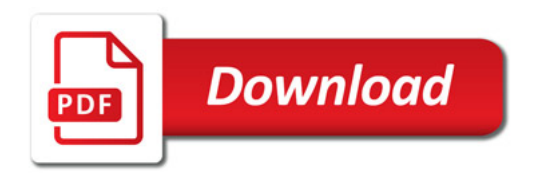

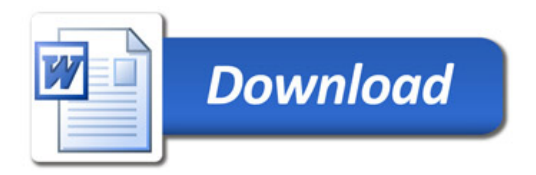